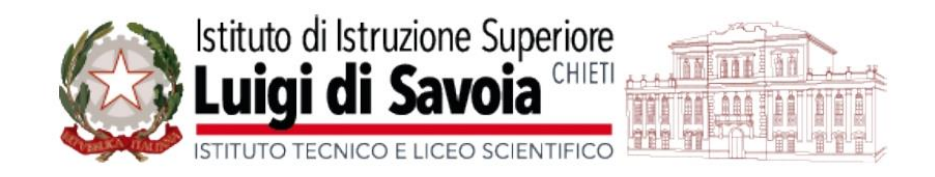

Le Griglie di valutazioni delle discipline possono essere visionate al seguente link:

https://drive.google.com/file/d/1aEGK8AwGdcM1CDT5S8mQxPlh5MgFJ6NJ/view?usp=drive\_link